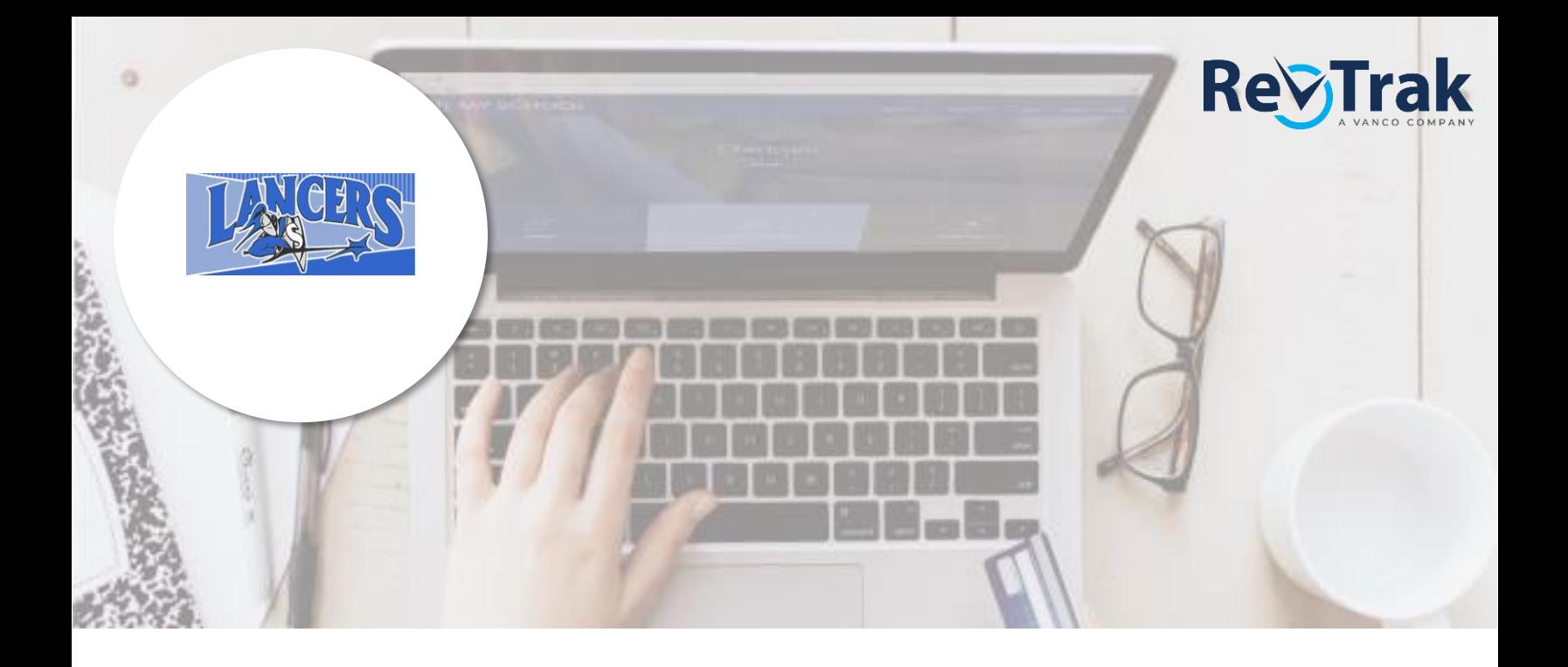

# **Attention Families!**

## **Spearville USD 381 is now taking payments online!**

Pay when it's most convenient for you with a computer or mobile device at [https://USD381.RevTrak.net.](https://usd381.revtrak.net/) The district Web Store even integrates with PowerSchool!

Save time and be confident that your payment makes it where it needs to go. You can pay online with eCheck, debit, or credit cards.

Spearville USD 381 is currently accepting online payment for fees like these:

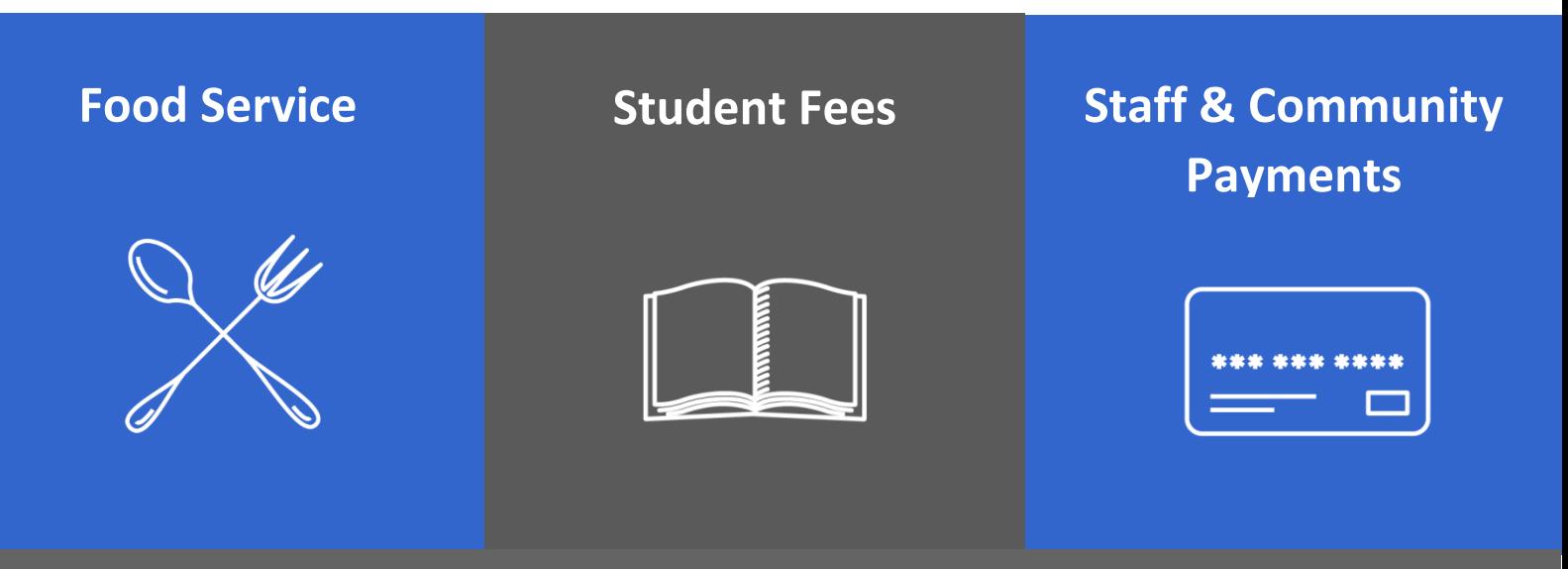

Visit **[https://usd381.revtrak.net](https://usd381.revtrak.net/)** to pay fees online.

## **PowerSchool Payments Made Easy**

### **Visit the Web Store**

Visit usd381.revtrak.net and click **Log in or create your personal Web Store account** to make payments for your student's PowerSchool Food and Fees account.

### **Make Payments to your PowerSchool Account**

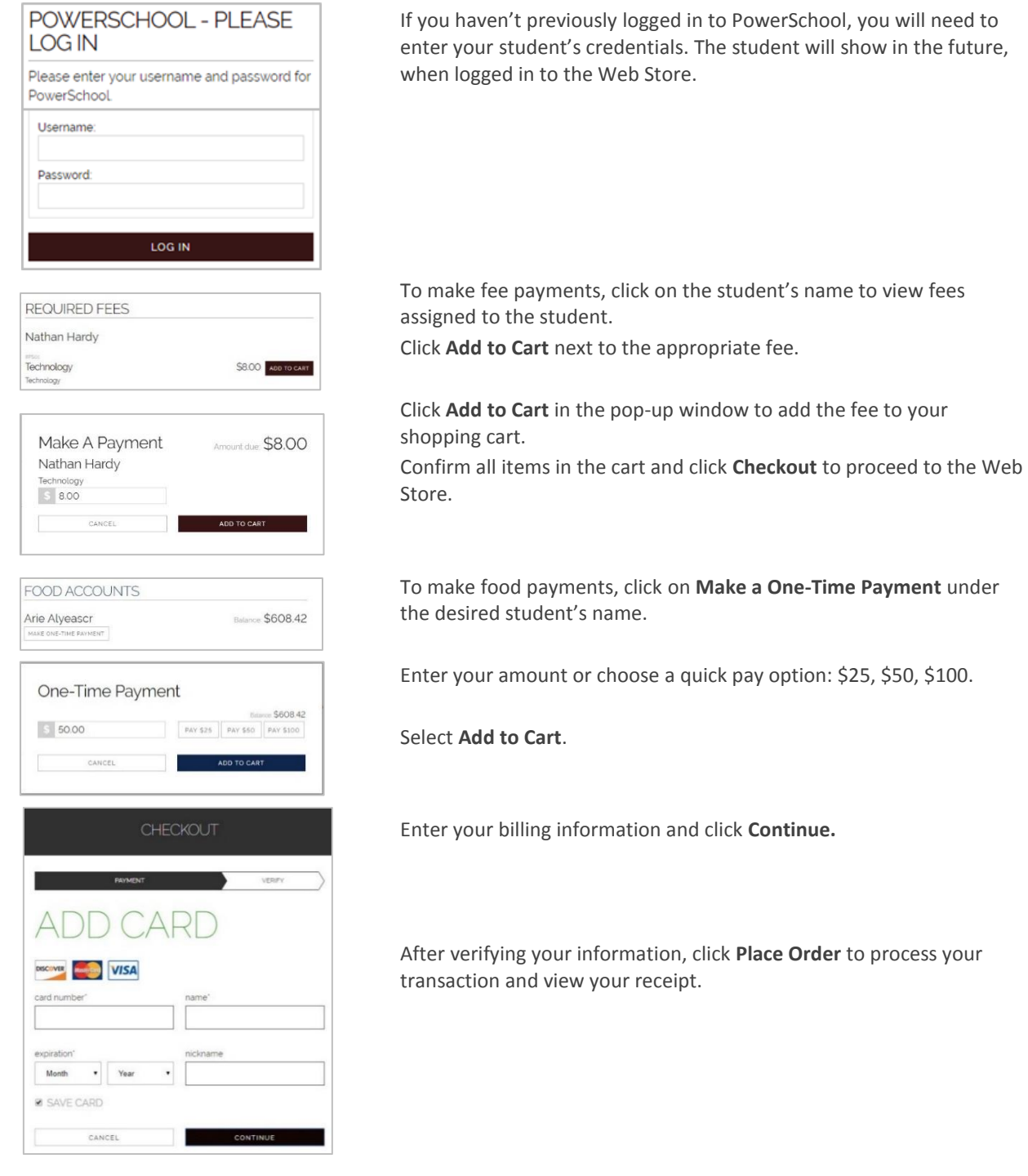

**Payment will be processed and receipt can be viewed and printed. A receipt will automatically be sent to the email address provided. Receipt can be viewed at any time through your account settings.**